# **7games app que instala apk**

- 1. 7games app que instala apk
- 2. 7games app que instala apk :jogos para notebook grátis
- 3. 7games app que instala apk :aposta virtual

# **7games app que instala apk**

#### Resumo:

**7games app que instala apk : Descubra a adrenalina das apostas em ecobioconsultoria.com.br! Registre-se hoje e desbloqueie vantagens emocionantes com nosso bônus de boas-vindas!** 

#### contente:

Descubra o mundo empolgante do entretenimento com o 7games

O 7games é uma plataforma de jogos online que oferece uma ampla variedade de opções de entretenimento, desde caça-níqueis emocionantes até jogos de mesa clássicos. Com seu aplicativo fácil de usar, você pode levar seus jogos favoritos para onde quer que vá e aproveitar horas de diversão em 7games app que instala apk qualquer dispositivo.

Como baixar e instalar o 7games

Baixar o aplicativo 7games é simples e rápido:

Acesse o site oficial do 7games.

#### [fazi slots](https://www.dimen.com.br/fazi-slots-2024-08-06-id-26586.html)

Melhor App de Apostas de Futebol em 2023.Veja lista!

App de apostas: conheça nossa seleção de melhores aplicativos para apostas que 0 o mercado tem a oferecer para você atualmente.

Apps de apostas Bônus e Características Link para Download 1.

STAKE Código Bônus Stake: 0 FUTMAX BÔNUS DE PRIMEIRA APOSTA - APOSTAS ESPORTIVAS Stake código bônus: 1ª Aposta entre R\$50 e R\$150 BAIXAR STAKE APP 0 > 2. BET365 Código Bônus Bet365: FTD365 Novos Clientes: Obtenha até R\$200 em créditos de apostas com o Codigo Bonus Bet365 0 Retornos excluem valor em Créditos de Aposta Aplicamse T&C, limites temporais e exclusões BAIXAR BET365 APP > 3.

BC GAME Código 0 Bônus BC Game: MAXBET Até 360% de bônus de depósito BAIXAR BC GAME APP  $> 4$ .

NOVIBET Código Bônus Novibet: NOVIMAX 0 100% de bônus até R\$300 + 30 Rodadas Grátis. BAIXAR NOVIBET APP > 5.

MEGAPARI Checar as promoções no site da casa 0 de apostas BAIXAR MEGAPARI APP > 6. PLAYPIX Até R\$500 de bônus em esportes BAIXAR PLAYPIX APP > 7.7GAMES.

BET Torneios com 0 prêmios milionários BAIXAR 7GAMESBET APP > 8.

APOSTAGANHA Diversos jogos de cassino BAIXAR APOSTAGANHA APP > 9.

BLAZE Código Bônus Blaze: northstar 0 BÔNUS DE PRIMEIRA APOSTA - APOSTAS ESPORTIVAS BAIXAR BLAZE APP> 10.

POKERSTARS Rodadas grátis e promoções exclusivas BAIXAR POKERSTARS APP > 0 11. PIXBET R\$12 por acertar o placar BAIXAR PIXBET APP > 12.

BETANO Código Bônus Betano: BETANOMAX Código promocional Betano: Oferta de 0 primeiro depósito até R\$500 + Aposta grátis de R\$50 (T&C) BAIXAR BETANO APP>

O código de bônus FTD365 pode ser usado 0 durante o registro, mas não altera o valor da oferta de forma alguma.

Registre-se, deposite R\$30\* ou mais na 7games app que instala apk conta 0 e daremos Créditos de Aposta no mesmo valor do seu depósito qualificativo (até R\$200\*) quando fizer apostas qualificativas no valor 0 de 8 vezes o seu depósito qualificativo e estas apostas forem resolvidas.

Apenas para novos clientes.São aplicados T&Cs.

Top 10 melhor app 0 de apostas do Brasil para você se divertir pelo celular

Stake Bet365 BC Game Novibet PlayPix Megapari 7Games.

Bet ApostaGanha Blaze PokerStars 0 PixBet Betano

Sem dúvida alguma, uma das coisas mais divertidas para se fazer durante a quarentena ou no tempo vago, é 0 se entreter com um bom aplicativo de apostas esportivas, e que de preferência também tenha um casino embutido em 7games app que instala apk 0 plataforma, para que as coisas fiquem ainda mais prazerosas.

Atualmente, dentro do mercado internacional, existe uma diversidade gigantesca de aplicativos de 0 aposta de futebol ou cassino online e plataformas de apostas diferentes para você utilizar no seu dia a dia, de 0 forma geral.

Cada uma tem suas particularidades, pontos positivos e negativos.

Casas de apostas como o Rivalo Brasil e outros, são excelentes 0 opções para isso. Por esses motivos, hoje vamos falar um pouco mais sobre as top quatro casas de apostas que disponibilizam 0 para seus clientes aplicativos de aposta, para que eles possam jogar de forma mais tranquila e confortável.

Essas plataformas de apostas 0 online são consideradas, dentro do mercado, as melhores, mais adequadas, e que oferecem o maior conforto para seus clientes e 0 jogadores durante toda 7games app que instala apk jogatina.

Abaixo, você vai ter um review completo e super detalhado do que cada uma destas casas 0 de apostas incríveis oferece aos seus usuários que optam em utilizar um app de apostas.

Elas não se encontram em uma 0 ordem de melhor para pior, sendo que todas têm seus pontos positivos e também seus pontos negativos a serem levados 0 em consideração.

Aplicativo Stake: como apostar na casa pelo celular

Infelizmente, essa plataforma no momento não disponibiliza nenhum tipo de Stake apostas 0 app. Sendo assim, o acesso móvel do site é feito diretamente através da versão móvel dele.

Entretanto, isso não necessariamente é algo 0 totalmente negativo, pelo contrário.

A utilização de sites de apostas é totalmente facultativa por parte das plataformas de apostas. Até porque, esse 0 tipo de software apenas é desenvolvido para trazer um pouco mais de conforto para o apostador.

Por outro lado, você tem 0 que fazer todo o processo de download, e ele vai ocupar a memória interna do seu dispositivo.

Sendo assim, o site 0 móvel acaba sendo uma opção também muito importante para os apostadores no Brasil.

Um dos principais fatores positivos sobre o site 0 móvel é que você consegue acessá-lo em qualquer navegador.

Ele também funciona em qualquer tipo de dispositivo móvel, não importa se 0 você está utilizando um dispositivo Android ou iOs.

Isso faz com que a acessibilidade para esse tipo de serviço seja muito 0 maior.

Acessar Stake App >

Aplicativo BC Game: o melhor que há por aqui

Esse site de apostas não tem um aplicativo próprio, 0 até o momento.

Porém, existe uma forma de você conseguir acessar a plataforma de uma maneira mais prática. BC Game tem um 0 excelente site mobile, e é ele que você vai utilizar para fazer as suas apostas.

Para facilitar o seu acesso, entre 0 no site, através do navegador de 7games app que instala apk preferência, e faça o seu login.

Agora, você vai acessar as configurações do seu 0 navegador, e escolher a opção de criar um atalho para a página atual.

Dependendo do navegador, a opção será "Instalar Aplicativo".

Basta 0 clicar em cima dessa opção, e depois escolher o diretório no qual você vai colocar o atalho.

Nossa recomendação é que 0 você coloque o atalho diretamente na tela inicial do seu celular.

Assim, sempre que você quiser acessar a plataforma, é só 0 clicar no atalho e começar a se divertir.

Para que você tenha mais praticidade, é recomendado utilizar navegadores como o Google 0 Chrome ou o Opera GG.

ACESSAR BC GAME APP >>

Aplicativo Blaze: como apostar de qualquer lugar

O aplicativo dessa plataforma de apostas 0 atualmente está disponível tanto para Android quanto para iOS.

Utilizando-o, você vai conseguir ter bastante praticidade na hora de fazer as 0 suas apostas onde quer que esteja.

A casa oferece um Blaze app, com uma experiência de usuário interessante para você aproveitar. Ele 0 permite que você consiga acessar todos os recursos da plataforma principal.

O processo de download desse aplicativo é feito diretamente através 0 do site da Blaze.

É só você acessar a plataforma de apostas, fazer o seu login, e depois ir para o 0 setor de downloads.

Você receberá um prompt na tela do seu celular, perguntando se você quer fazer o download através do 0 navegador.

Basta que você aceite o processo de download para conseguir instalar o aplicativo assim que ele for baixado.

E não se 0 preocupe, o aplicativo é totalmente confiável.

Você pode instalá-lo sem problemas.

BAIXAR BLAZE APP>

Aplicativo Bet365: o que ele tem a oferecer

Sendo bem 0 honesto, o aplicativo do Bet365 pode superar muito as suas expectativas.

O design oferecido pela plataforma em seu app de apostas 0 é inspirador e intuitivo, o que torna a navegação dentro do aplicativo sempre muito prática e direta.

O download também é 0 realizado de forma simples e descomplicada, levando apenas alguns momentos para que você tenha o aplicativo funcionando de forma integral 0 em seu aparelho smartphone, seja ele um Android (Bet365 apk) ou iOs.

Neste aplicativo de aposta de futebol, esportes em geral 0 e cassino, você pode fazer suas apostas mesmo da partida começar mas, se preferir, também pode fazer apostas ao vivo, 0 enquanto o jogo está acontecendo.

Esse tipo de aposta, em tempo real, é uma boa pedida para garantir a diversão enquanto 0 assiste a um jogo com os amigos e família com odds vantajosas disponível.

O Bet365 Brasil oferece, em seu aplicativo, uma 0 grande variedade de mercados de aposta diferentes para você se entreter.

O aplicativo conta com tudo o que você precisa para 0 ser divertir, oferecendo tudo o que a plataforma principal oferece no acesso em desktop/computador.

No aplicativo você pode ver todas as 0 estatísticas, ter acesso a ofertas de aposta, e até mesmo assistir a transmissões ao vivo pelo sistema de streaming que 0 a plataforma oferece! Um super plus pra quem quer assistir e apostar em uma partida, mas não está em casa.

BAIXAR 0 BET365 APP >

Aplicativo ApostaGanha: que ferramentas ele oferece

O ApostaGanha app está disponível para todos os cadastrados do site.

Por meio do 0 aplicativo, você vai conseguir fazer vários tipos de apostas diferentes usando apenas o seu smartphone.

O aplicativo está disponível para dispositivos 0 Android no momento.

Usuários de dispositivos iOS vão poder utilizar o site móvel da plataforma para realizar suas apostas.

Ambos os métodos 0 de acesso móvel são muito interessantes.

Porém, o aplicativo acaba sendo mais indicado para quem quer ter praticidade na hora das 0 apostas.

O acesso dele é bem dinâmico e prático, que você vai poder usá-lo em qualquer lugar.

Um dos melhores pontos do 0 aplicativo é a 7games app que instala apk mobilidade.

Se você estiver fora de casa, ainda assim vai poder realizar suas apostas através dele.

E dentro 0 do aplicativo você encontra todos os recursos e ferramentas especiais que a plataforma oferece para seus apostadores.

Isso inclui desde promoções 0 e ofertas, até todos os métodos de pagamento.

Apostar em Galera Bet app >>

Aplicativo PixBet: que recursos há por aqui

A primeira 0 coisa que você tem que saber sobre o Pixbet app, é que ele funciona apenas em dispositivos Android.

Até o momento, 0 o site ainda não divulgou se vai ou não oferecer um aplicativo para dispositivos iOS.

O aplicativo da plataforma é bem 0 completo, e permite que você tenha acesso a todas as opções de diversão do site.

Isso também inclui outros tipos de 0 ferramentas, como bônus, promoções, métodos de pagamento, e também saques.

O aplicativo tem uma experiência de usuário bem interessante, e permite 0 uma navegação prática através dos serviços oferecidos.

Apostadores iniciantes e veteranos vão poder aproveitar muito o aplicativo de uma maneira eficiente.

Quem 0 está utilizando um dispositivo iOS ainda assim vai poder acessar de maneira móvel a plataforma.

O próprio site tem uma versão 0 mobile excelente, que funciona em qualquer tipo de dispositivo móvel.

Você pode acessá-la utilizando o navegador da 7games app que instala apk preferência. ACESSAR PIXBET APP>

Aplicativo 0 Betano: qual a melhor forma de utilizar

Este aplicativo, um dos melhores apps do mercado, em 7games app que instala apk versão para iOS ou 0 Betano app, assim como toda a plataforma do Betano Brasil de forma geral, é voltado principalmente para aqueles jogadores e 0 usuários que têm como uma das maiores paixões de 7games app que instala apk vida: o futebol.

Nesse app de apostas futebol ou casino, você 0 encontra cobertura quase que total para a grande maioria dos eventos futebolísticos que estão acontecendo ao redor do mundo, o 0 tempo todo. Além disso, você também tem a 7games app que instala apk disposição uma grande variedade de recursos e funcionalidades, boas odds disponível, e 0 um código promocional Betano para aproveitar ainda mais tudo isso.

Baixar Betano App >

Como escolher um bom aplicativo de apostas online 0 para seu smartphone

Por mais que você já tenha entendido que todos estes aplicativos de aposta de futebol ou cassino são 0 de muita qualidade, é preciso que você tenha em mente de que é preciso saber escolher com tranquilidade para poder 0 fazer uma escolha assertiva entre as melhores.

Agora vamos falar um pouco mais sobre como é o processo de escolha de 0 um aplicativo que atenda a todas as suas necessidades de aposta ao vivo, criando para você um ambiente seguro e 0 tranquilo, no qual você se sinta confortável para fazer 7games app que instala apk jogatina.

Bem, vamos dividir esta análise em alguns fatores importantes, então 0 preste bastante atenção e decida quais desses fatores são mais relevantes para a 7games app que instala apk escolha final. Interface e conforto no uso

Uma 0 das coisas que você deve reparar, que faz muita diferença para qualquer bom apostador, ou simplesmente para quem quer se 0 sentir à vontade, é a qualidade na experiência do usuário dentro da plataforma e do aplicativo.

Leve sempre em conta, na 0 hora de fazer a 7games app que instala apk escolha, como você se sente usando o aplicativo.

Isto faz uma gigantesca diferença no dia a 0 dia, já que ter em mãos um aplicativo com o qual você não se sente confortável, pode lhe desmotivar a 0 fazer novas apostas, e

consequentemente acaba com a diversão que os jogos devem proporcionar.

Ofertas de boas-vindas e promoções

Outro ponto extremamente 0 importante, que deve ser levado em consideração, é a qualidade e extensão das bonificações de boas-vindas oferecidas na plataforma.

Essas bonificações 0 fazem com que todo o processo de aposta se torne muito mais divertido e recompensante.

Algumas bonificações são incríveis e concedem 0 a seus jogadores muitas chances diferentes de conquistar mais vitórias durante suas apostas.

Mas há sempre um porém, e cada bonificação 0 tem seus termos e condições específicos.

Por isso é tão importante que você sempre faça a leitura integral dos termos e 0 condições das bonificações que são oferecidas pela plataforma, assim você pode fazer uma escolha muito mais consciente e entender quais 0 serão os contras e prós de cada promoção e bonificação oferecida. Opções de apostas diferentes

De nada adianta você escolher uma plataforma 0 que não tenha uma boa seleção de apostas disponibilizadas para que você se divertir, né? Este é um ponto extremamente 0 importante, e que você deve sempre levar em consideração quando for escolher um aplicativo de aposta de futebol ou outros 0 esportes para instalar em seu smartphone.

Uma boa quantidade de mercados de apostas torna tudo muito mais amplo, criando novas experiências 0 emocionantes.

Por isso, é importante que você verifique cautelosamente quais são as opções de apostas presentes em cada aplicativo.

Dessa forma, você 0 evita um jogo de opções limitadas.

Recursos especiais

Esse é outro ponto crucial para quem está entrando no mundo das apostas e 0 quer encontrar um excelente aplicativo para se divertir.

Recursos diferenciados tornam tudo muito mais delicioso e prazeroso.

Dentre as opções de recursos 0 especiais que você deve procurar dentro de um aplicativo de apostas esportivas, as que mais se destacam são o streaming 0 ao vivo, a possibilidade de realizar apostas ao vivo e, por fim, mas não menos importante, o recurso de Cash 0 out.

Com o recurso de Cash Out você tem maior controle sobre as suas apostas, podendo reduzir suas perdas e garantir 0 seus lucros antes que a aposta seja encerrada.

Isso cria toda uma nova gama de estratégias que podem ser utilizadas dentro 0 de uma aposta esportiva.

Streaming ao vivo

Como você já deve ter percebido, a opção de assistir as partidas nas quais está 0 realizando suas apostas é algo incrível.

É desta forma que você pode se divertir e realizar apostas ao vivo com mais 0 certeza de suas estratégias.

Certifique-se de que o aplicativo de apostas de futebol ou casino que você selecionou para utilizar ofereça 0 este recurso, já que é uma opção de entretenimento incrível, que não deve ser ignorada, ou sequer deve ser ausente 0 dentro da plataforma e do aplicativo que você selecionou para utilizar.

Opções de movimentação bancária

Por fim, um ponto extremamente importante: é 0 necessário que o aplicativo e a plataforma que você selecionou ofereçam para uma boa gama de opções de movimentação bancária, 0 seja para depósitos ou para saque do saldo de 7games app que instala apk conta.

Assim sendo, as mais importantes opções de movimentação bancária que 0 devem aparecer dentro da plataforma que você selecionou são as seguintes: transferência bancária direta, cartão de crédito e débito, boletos 0 bancários e, por fim, carteiras digitais.

Caso a plataforma que você está analisando para utilizar ofereça esses tipos de movimentação bancária, 0 tranquilize-se e saiba que a plataforma tem uma boa gama, criando para você um ambiente seguro, onde seus dados muito 0 provavelmente estão protegidos contra qualquer tipo de ataque.

Como fazer o download de um aplicativo de apostas online no Brasil

Por mais 0 fácil que possa parecer, realizar o download de um bom aplicativo de apostas esportivas para o seu smartphone pode ser 0 um desafio.

Talvez você até já saiba disso, mas dependendo do sistema operacional de seu smartphone, o processo muda inteiramente.

Para te 0 ajudar a entender melhor esse processo de download, fizemos um passo a passo com todas as instruções relevantes.

Primeiro passo: registro 0 na plataforma

Sem sombra de dúvidas, o primeiro passo é um dos mais importantes.

É muito mais prático realizar o seu registro 0 na plataforma utilizando o site desktop, porém estes sites estão cada vezes mais otimizados para navegação mobile.

Então, se você não 0 tiver um computador por perto, pode fazer seu cadastro no site de apostas diretamente pelo navegador do celular ou tablet.

Para 0 realizar o registro, basta que você acesse a aba de registros e preencha o formulário da plataforma, entregando a eles 0 todas as informações solicitadas necessárias.

Após fazer isso, escolha qual a 7games app que instala apk bonificação de boas-vindas desejada e, então, dê prosseguimento ao 0 registro, escolhendo qual opção de depósito você usará e então inserindo o código bônus para poder ter a bonificação desejada 0 acoplada a 7games app que instala apk conta.

Segundo passo: Baixe o aplicativo para Android ou IOS

Fazer o download do aplicativo para dispositivos que operam 0 com o sistema operacional Android é um pouco mais complicado, e requer atenção extra.

Para conseguir fazer o download de qualquer 0 tipo de aplicativo de apostas de futebol ou casino, é necessário que você faça o download diretamente do site originário 0 da plataforma.

Isso acontece porque o Google tem diretrizes de segurança contra este tipo de aplicativo em 7games app que instala apk Play Store.

Para realizar 0 o download, entretanto, é necessário que você desative a opção de segurança contra downloads realizados em seu navegador.

Com esta opção 0 desativada, basta acessar a plataforma originária do aplicativo desejado, ir na seção de downloads e fazer o download do aplicativo 0 apk, instalando-o em seguida, para então fazer seu login com o registro que criou anteriormente.

Para usuários de sistemas operacionais iOS, 0 tudo é bem mais prático, já que basta você acessar a Apple Store e procurar pelo aplicativo na busca.

Essa diferença 0 acontece porque a Apple tem uma diretriz muito mais ampla e tranquila com relação à apostas.

Perguntas frequentes sobre aplicativos de 0 apostas:

Posso apostar através de um tablet?

Sim, o aplicativo está disponível para tablet e celular.

O que é uma bonificação?

A bonificação é 0 uma forma de aumentar o saldo de 7games app que instala apk conta sem ter que gastar mais.

Quais as vantagens de usar o aplicativo?

Com 0 o aplicativo você tem muito mais conforto e pode acessar a plataforma onde quer que esteja.

Aplicativo é seguro?

Sim, o aplicativo 0 conta com diversos métodos de segurança.

A plataforma é segura?

Sim, as plataformas mencionadas nesta lista são inteiramente seguras.

Posso conferir as licenças 0 de funcionamento da plataforma?

Sim, basta acessar a plataforma originária de cada uma das casas de apostas.

Posso selecionar outros métodos de 0 movimentação bancária?

Os métodos disponíveis são os únicos que podem ser utilizados.

Como instalar o aplicativo?

Basta seguir o passo a passo detalhado 0 já indicado dentro deste guia. Todas as plataformas de apostas possuem um aplicativo? Não, algumas plataformas de aposta preferem utilizar apenas um 0 site otimizado. Atualização mais recente : Agosto 2023 Aplicam-se os termos e condições do Bet365 / Apenas novos usuários Este artigo detalha as 0 condições do código bônus da Bet365 Nenhum método de pagamento poderá ser utilizado, seja para fazer o seu depósito qualificativo ou 0 qualquer saque subsequente de retornos resultantes de apostas realizadas com Créditos de Aposta, a menos que você tenha 7games app que instala apk conta 0 verificada.

# **7games app que instala apk :jogos para notebook grátis**

# **Minha Experiência com o Aplicativo 7Games: Descubra Como Baixar e Apostar no Melhor Cassino Digital**

Hoje, gostaria de compartilhar minha experiência com o aplicativo 7Games, um dos melhores cassinos digitais disponíveis atualmente. Ele é uma excelente opção para quem quer se divertir e, possivelmente, ganhar algum dinheiro extra.

### **7games app que instala apk**

Foi ontem, à noite, que decidi baixar o aplicativo 7Games e experimentar 7games app que instala apk plataforma fácil de usar e exclusiva. Na palma da minha mão, consegui acessar uma variedade de jogos de cassino e realizar apostas descomplicadamente.

### **O que fiz e quais consequências isso teve?**

Após baixar o aplicativo no site [náutico e vasco palpite,](/n�utico-e-vasco-palpite-2024-08-06-id-36046.html) criei uma conta em 7games app que instala apk minutos e ativei a promoção. Com a promoção ativada, realizei um depósito para receber o bônus e comecei a brincar com jogos de cassino e fazer apostas em 7games app que instala apk esportes. Embora eu tenha perdido algum dinheiro, também ganei algumes vezes e experimentei a emoção da realização de apostas descomplicadas.

### **O que posso fazer diferente no futuro?**

No futuro, poderia ser mais atencioso ao meus gastos e fazer um orçamento para as minhas atividades recreativas. Caso decida realizar novas apostas, é importante lembrar-se de que o jogo deve ser visto como uma forma de entretenimento e não uma fonte de renda.

#### **Resposta da empresa**

Com o aplicativo 7Games, você pode jogar vários jogos em 7games app que instala apk apenas um único aplicativo. Além disso, os jogos estão disponíveis para download grátis e alguns deles podem ser jogados sem conexão. Baixe o aplicativo no site [betfair flamengo velez](/betfair-flamengo-velez-2024-08-06-id-11471.pdf) ou em 7games app que instala apk 7games app que instala apk loja de aplicativos móveis preferida. Lembrando que o jogo só deve ser visto como uma forma de entretenimento e não uma fonte de renda, consulte o site para obter informações sobre responsabilidade social e políticas de privacidade.

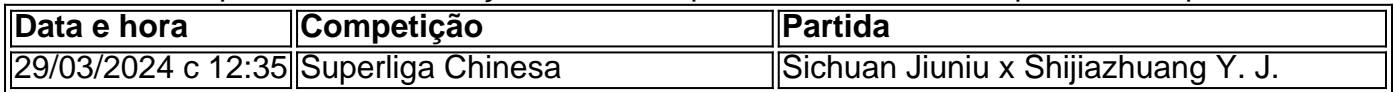

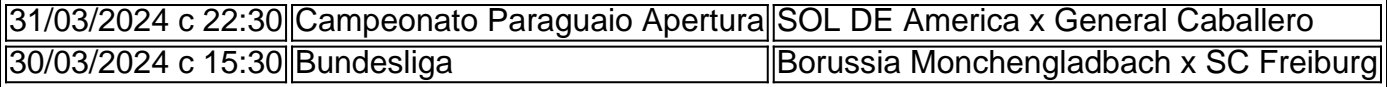

### **FAQ**

- Como faço para criar a minha conta na 7Games? Criar uma conta na 7Games é simples e rápido, basta clicar aqui e realizar o cadastro agora mesmo.
- O que devo fazer após criar a minha conta? Após criar a 7games app que instala apk conta, ●é necessário ativar a promoção no site, realizar o depósito para obter o bônus e começar a jogar e fazer apostas.

App de apostas: conheça nossa seleção de melhores aplicativos para apostas que o mercado tem a oferecer para você atualmente.

Apps de apostas Bônus e Características Link para Download 1.

STAKE Código Bônus Stake: FUTMAX BÔNUS DE PRIMEIRA APOSTA - APOSTAS ESPORTIVAS Stake código bônus: 1ª Aposta entre R\$50 e R\$150 BAIXAR STAKE APP > 2. BET365 Código Bônus Bet365: FTD365 Novos Clientes: Obtenha até R\$200 em créditos de apostas com o Codigo Bonus Bet365 Retornos excluem valor em Créditos de Aposta Aplicam-se T&C, limites temporais e exclusões BAIXAR BET365 APP > 3.

BC GAME Código Bônus BC Game: MAXBET Até 360% de bônus de depósito BAIXAR BC  $GAME APP > 4.$ 

## **7games app que instala apk :aposta virtual**

David Squires em... Ipswich Town e o que os espera na Premier League

Author: ecobioconsultoria.com.br Subject: 7games app que instala apk Keywords: 7games app que instala apk Update: 2024/8/6 6:11:06